## **PRESENTANCIÓN POWERPOINT** PAUTA DE EVALUACIÓN

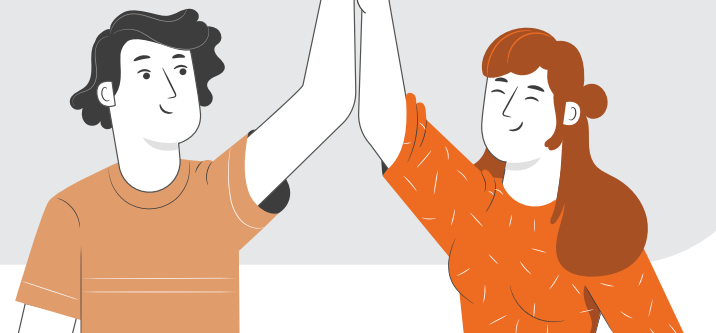

## **NOMBRE:**

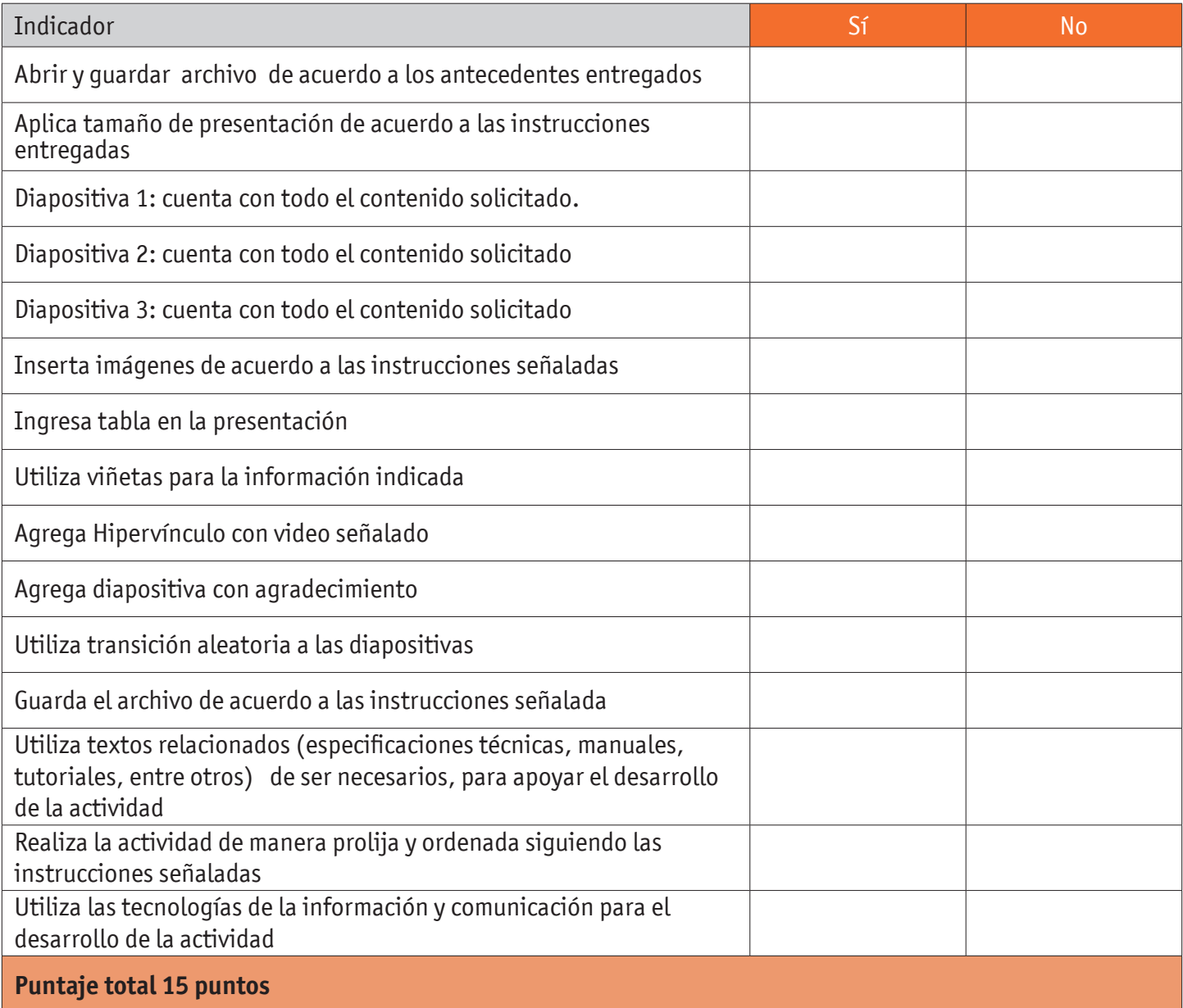